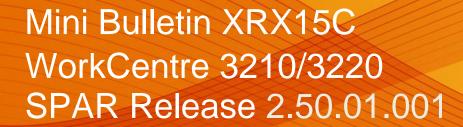

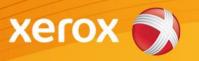

Release Date: January 6, 2015

Version 1.0

# Software Release Details

If your software is higher or equal to the versions listed below no action is needed. Otherwise, please review this bulletin and consider taking actions as suggested.

|                  | WC 3210    | WC3220     |
|------------------|------------|------------|
| Component        | Version    | Version    |
| Operating System | 2.50.01.01 | 2.50.01.01 |
| Networking       | V4.01.01   | V4.01.01   |
| IP Core          | 6.6.3.P    | 6.6.3.P    |
| Engine           | 1.00.12    | 1.00.12    |
| PCL5E            | 5.92       | 5.92       |
| PCL6             | 5.93       | 5.93       |
| PS3              | N/A        | 1.99.06    |

# Purpose

This Bulletin is ONLY intended for the specific security problem(s) identified below. The problem(s) identified has been rated as a criticality level of **IMPORTANT** 

OpenSSL MiTM (Man in the middle) vulnerability fix

# **Installation Notes**

# Firmware Release File

| Release Install File | 2.50.01.01 or greater |
|----------------------|-----------------------|

The SPAR Software is located here:

WC 3210: http://www.support.xerox.com/support/\_all-products/file-

download/enus.html?contentId=112976

WC 3220: http://www.support.xerox.com/support/workcentre-3210-3220/file-

download/enus.html?contentId=112981

# Installation Instructions are located at

https://www.xrxgsn.com/admin/public/3452/WorkCentre\_3220\_3210\_Firmware\_Upgrade\_instructions\_using\_CWIS.pdf.

Save the file to a convenient location on your workstation. Unzip the file if necessary.